Tutorial Google Sketchup 8 Bahasa [Indonesia](http://newfile.ozracingcorp.com/get.php?q=Tutorial Google Sketchup 8 Bahasa Indonesia) >[>>>CLICK](http://newfile.ozracingcorp.com/get.php?q=Tutorial Google Sketchup 8 Bahasa Indonesia) HERE<<<

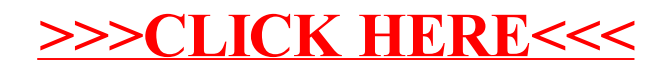